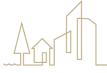

1616 McCormick Drive, Largo, MD 20774 • pgplanning.org • Maryland Relay 7-1-1

Contact: DRDapplications@ppd.mncppc.org

## Sample Major Vacation Petition

| The petitioner,                  | , is the owner of the property abu          | itting in the subdivision of                       |
|----------------------------------|---------------------------------------------|----------------------------------------------------|
| , located                        | I in the Election District and reco         | rded among the Land Records of Prince George's     |
| County, Maryland, in Plat Boo    | k, Plat                                     | A copy of said plat and a plat of                  |
| computation of the proposed a    | rea to be vacated are attached hereto as Ex | xhibits A and B. A metes and bounds description of |
| the area to be vacated is attach | ed hereto as Exhibit C                      | now requests to vacate                             |
| as depicted on the plat of com   | putation. Said roadway has been in use by   | y the general public within the preceding year and |
| procedures required by Subtitle  | 23, Division 5, have been carried out pu    | rsuant to Section 24-3406(e)(4) of the Subdivision |
| Regulations.                     |                                             |                                                    |

The Maryland-National Capital Park and Planning Commission (M-NCPPC) shall coordinate and notify appropriate agencies in accordance with Section 24-3406(e) of the Subdivision Regulations.

WHEREFORE, petitioners request that the Planning Board pass a Resolution directing that the area depicted on the plat of computation and described on Exhibit C is hereby declared vacated. A minor final plat will be processed to incorporate the vacated area subsequent to adoption of the Resolution. This vacation petition is not complete until the vacated area has been incorporated into the adjacent property by record plat.

| Owner's Signature: |  |
|--------------------|--|
| Print Name:        |  |
| Address:           |  |
|                    |  |
| Phone #:           |  |
| Date:              |  |
|                    |  |